## **ISLEVER**

# 642-770

Operational Foundations for Cisco Service

Provider Core Networks

DEMO

### https://www.islever.com/642-770.html https://www.islever.com/cisco.html

For the most up-to-date exam questions and materials, we recommend visiting our website, where you can access the latest content and resources.

#### **QUESTION NO: 1**

Which two-stage configuration process is correct in Cisco IOS XR Software?

- **A.** Enter configuration mode, then make configuration changes.
- **B.** Make configuration changes, then enter "commit" to make configuration changes persist.

- **C.** Make configuration changes, then enter "copy run start" to make configuration changes persist.
- **D.** Enter admin mode, then make configuration changes.

**Answer: B Explanation:** 

#### **QUESTION NO: 2**

Which command displays the target configuration in Cisco IOS XR Software?

**A.** show config

- **B.** show running-config
- **C.** show config running
- **D.** show config merge

#### **Answer: A Explanation:**

#### **QUESTION NO: 3**

What will happen if a new version of Cisco IOS XR Software is installed and activated, and then the router reloads?

**A.** When the router comes back, the new version is loaded and the old and new versions are on disk0.

**B.** When the router comes back, the new version is loaded and only the new version is on disk0. **C.** When the router comes back, the old version is loaded and the old and new versions are on disk0.

**D.** When the router comes back, the old version is loaded and only the old version is on disk0.

**Answer: C Explanation:** 

#### **QUESTION NO: 4**

When is it appropriate to use the commit replace command?

**A.** When you want to replace the existing configuration for an ipv4 address on an interface.

- **B.** When you want to replace all configurations under router ospf.
- **C.** When you want to replace the entire running configuration with the target configuration.
- **D.** The commit replace command does the same as the commit command.

**Answer: C Explanation:** 

#### **QUESTION NO: 5**

Refer to the exhibit.

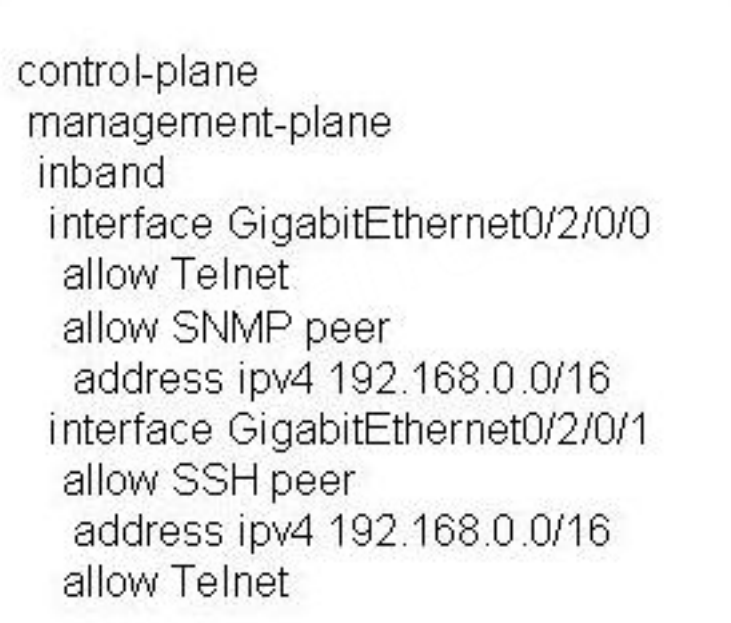

 If all else are good, where could the problem be if a user in the 192.168.0.0/16 subnet reports that they are not able to connect to the router using Telnet?

**A.** MPP should be configured as out-of-band.

**B.** Interface GigabitEthernet0/2/0/1 should allow 192.168.0.0/16 address space when using Telnet.

**C.** Telnet traffic is going through other interfaces that are not configured in MPP.

**D.** Interface GigabitEthernet0/2/0/0 should allow 192.168.0.0/16 address space.

**E.** SNMP peer is not configured to "allow" on interface GigabitEthernet0/2/0/1 which prohibits Telnet

#### **Answer: C Explanation:**

#### **QUESTION NO: 6**

At which SONET layer would you expect to see B3 errors?

**A.** physical

**B.** segment

**C.** line

**D.** path

**Answer: D Explanation:** 

#### **QUESTION NO: 7**

What is a common cause of increasing NEWPTR errors on a POS interface?

- **A.** dirty fiber
- **B.** incorrect timing
- **C.** Tx and Rx swapped
- **D.** wrong fiber type

**Answer: B Explanation:** 

#### **QUESTION NO: 8**

What is the range of DLCIs that are available for subscribers to configure on a Cisco IOS Frame Relay subinterface?

**A.** 0-1024 **B.** 1-2048 **C.** 0-991